## **Exercícios de Joins no Banco de Dados BlueSky**

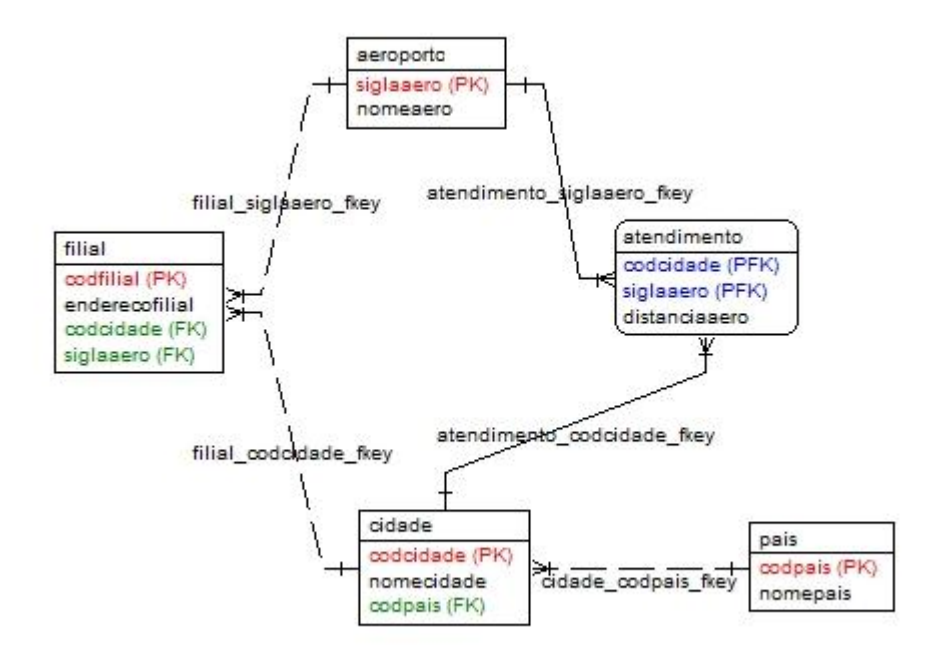

Efetue as consultas abaixo considerando o modelo conceitual acima.

- 1) Exibir o nome da Cidade seguido dos endereços de suas filiais. Mostrar o nome da cidade mesmo quando não houver filiais.
- 2) Exibir o nome da Cidade seguido do nome do aeroporto. Mostrar o nome da cidade mesmo que não seja atendida por nenhum aeroporto e mostrar também o nome de aeroportos que não atendem nenhuma cidade.
- 3) Exibir os nomes das cidades e a distância de cada aeroporto que lhe atende, quando a distância estiver entre 10km e 50km.
- 4) Considerando que as tabelas cidade e filial possuem chave primária e estrangeira com nomes diferentes, exiba nome o país, nome da cidade e endereço da filial.
- 5) Mostrar somente os nomes de países que possuem cidades atendidas por algum aeroporto.